## **Sterowanie EL1000**

## **Przeznaczenie i funkcje działania.**

Jest to radiolinia czterokanałowa z systemem kontroli dostępu obsługującą 1000 sztuk nadajników typu 2k433 i 4k433 z kodem dynamicznie zmiennym oparty na systemie **Keeloq firmy Microchip Technology Inc.**. Doskonale nadaje się ona dla parkingów firm, hoteli i osiedli, gdzie potrzebne jest kontrola dostępu z wyłączeniem osób nieuprawnionych. Zastosowano w niej następujące funkcje:

- Obsługa do 1000 sztuk pilotów.
- Zabezpieczenie funkcji programowania przez trzy cyfrowy kod administratora.
- Zmiana kodu administratora.
- Proste programowanie bez dodatkowych urządzeń.
- Cztery wyjścia niezależne ze zwiernymi stykami (max 1A/30Vac)
- Kanały wyjściowe programowalne na bistabilne lub monostabilne z czasem od 0.1 s. do 999 min.
- Szybkie programowanie pilotów z automatycznym przydzieleniem numeru.
- Specialne programowanie pilot.
- Blokada ponownego zaprogramowania pod innym numerem istniejącego pilota.
- Niestandardowe powiązanie wyjść z klawiszami na pilocie.
- Blokowanie całego pilota, lub niektórych kanałów sterownika.
- Kasowanie wybranego pilota.
- Kontrola ilości zaprogramowanych pilotów.
- Usuwanie wszystkich pilotów.
- Archiwizacja (kopiowanie) zaprogramowanych pilotów do dodatkowej pamięci EEprom.
- Pamięć archiwalna dodatkowa w standardzie, obudowa ABS IP56 firmy GEWISS.

## **Programowanie.**

Programowanie odbywa się za pomocą lokalnej klawiatury i wyświetlacza trzycyfrowego. Znaki w nawiasach kwadratowych "[ ]" opisują, co powinien w danej chwili pokazywać wyświetlacz LED. Znaki przy strzałkach pokazują, który klawisz przycisnąć by przejść na wskazaną pozycję.

Oznaczenia klawiszy;

- "+" inkrementacja, zwiększanie wartości o jeden, przewijanie menu.<br>"->" przesuń w prawo (potrzebne do wprowadzania liczbe 3 cyfrowa)
- przesuń w prawo (potrzebne do wprowadzania liczbę 3 cyfrowa), następny.
- $\Omega_{\text{D}}$ .K." akceptacja.
- "Esc" rezygnacja, powrót.

Napisy informacyjne na numerycznym wyświetlaczu LED;

- **[FIn] -** zakończona operacja i zapamiętanie ustawień, O.K..
- **[bAd] -** zły kod administratora, brak autoryzacji.
- **[000] -** miganie pokazuje, którą cyfrę możemy zmieniać o +1 klawiszem "**+**"
- **[FUL] -** pamięć pełna. Jest zaprogramowane 1000 pilotów i więcej się nie zmieści.
- **[Cod] -** wprowadź kod administratora
- **[Err] -** brak lub jest uszkodzona pamięci eeprom.

**Sterownik eL1000.**

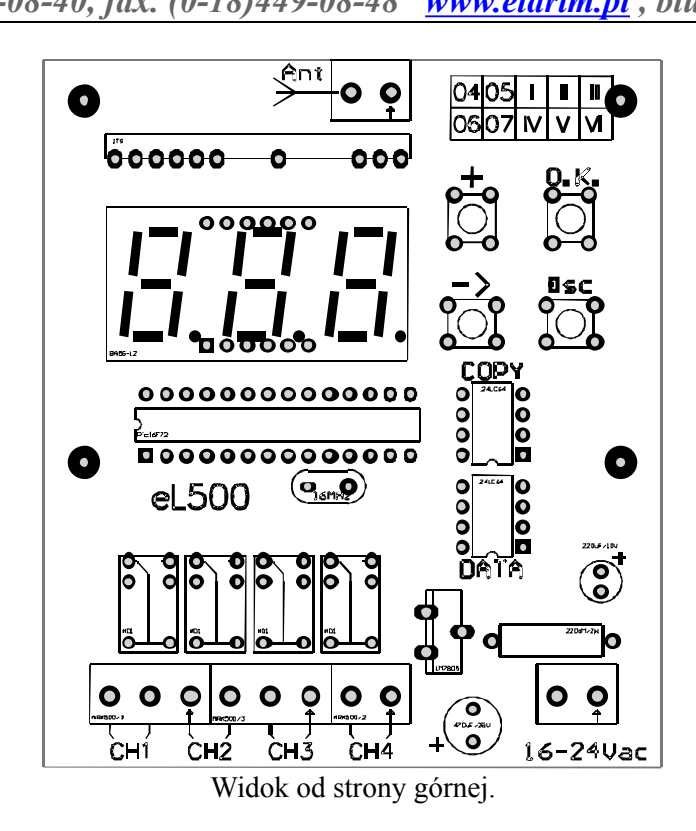

**Piloty opis klawiszy.**

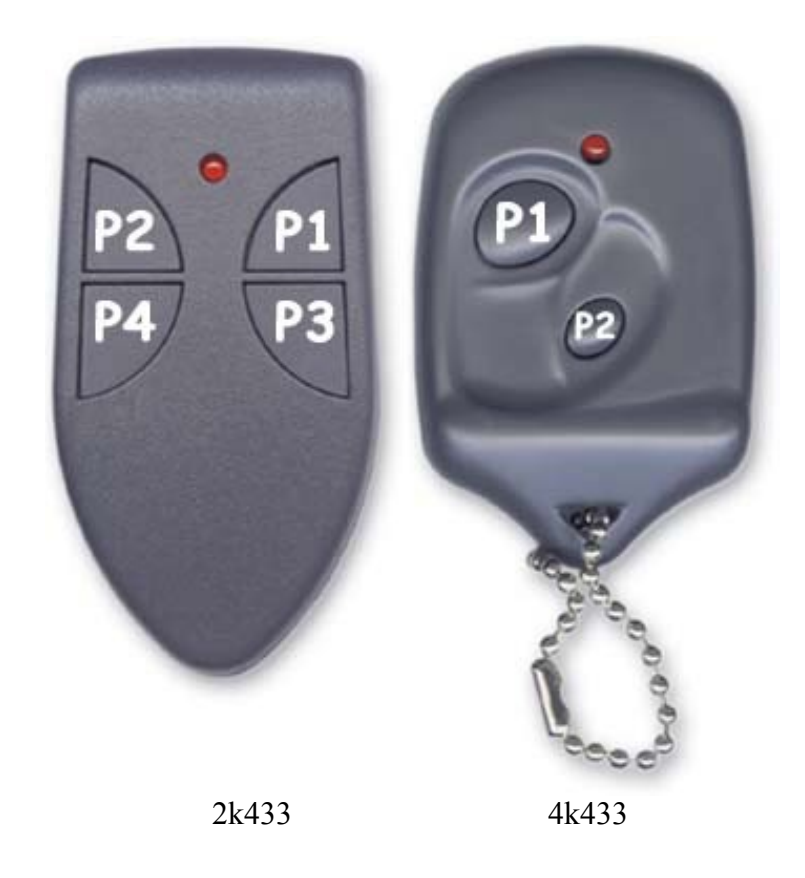

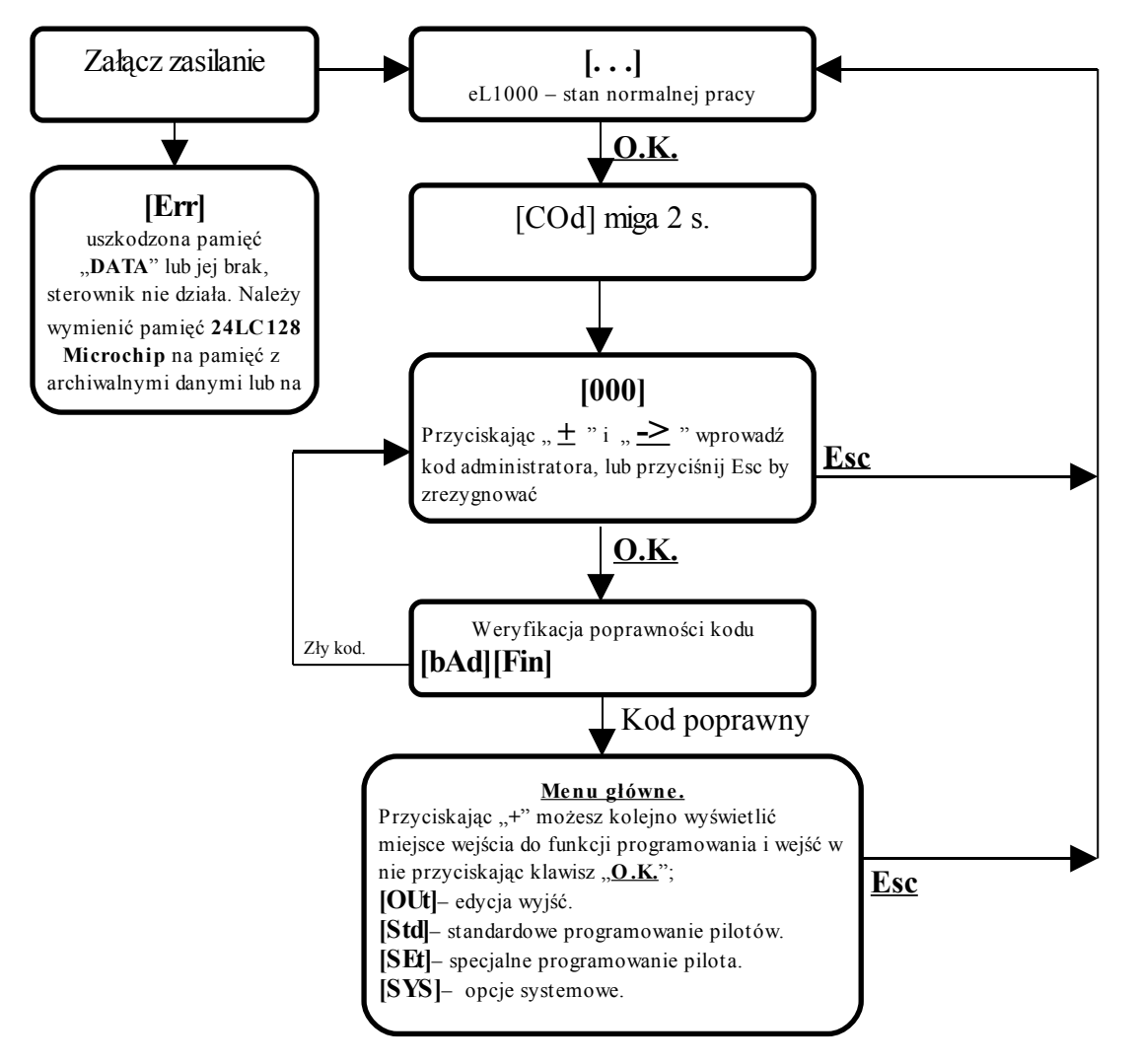

## **Algorytm programowania.**

 **[COd]** - Wprowadzanie trzycyfrowego kodu administratora (kod fabryczny to trzy zer). Po napisie informującym **[COd],** który miga dwie sekundy na wyświetlaczu LED, pojawią się trzy zera z migającą cyfrą setek **[000]**, którą należy ustawić przyciskając  $\pm$  na żądaną wartość. Następnie przyciskamy raz klawisz " $\geq$ ", by móc ustawić liczbę dziesiętną, teraz zacznie migać cyfra dziesiętna **[000],** którą należy ustawić przyciskając **+** na żądaną wartość. Następnie przyciskamy raz klawisz " $\geq$ ", by móc ustawić liczbę jedności, teraz zacznie migać cyfra jedności **[000],** którą należy ustawić przyciskając **+** na żądaną wartość. Przyciskając znowu klawisz " $\geq$ " można powrócić do edytowania setek, dziesiątek i jedności. Po wprowadzeniu całego kodu należy przycisnąć klawisz "O.K.". Sterownik sprawdzi teraz poprawność kodu. Prawidłowo wpisany kod zostanie zaakceptowany, pojawi się na 2 s. migający napis **[FIn]**, a następnie zostanie wyświetlony pierwszy funkcja programowania menu głównego (**[OUt]**).

<span id="page-3-0"></span>**[OUt]** - Tu można ustawić jedno z czterech wyjść na wyjście monostabilne z określonym czasem impulsu od 0,1 s do 999 minut, lub bistabilne (on\off)

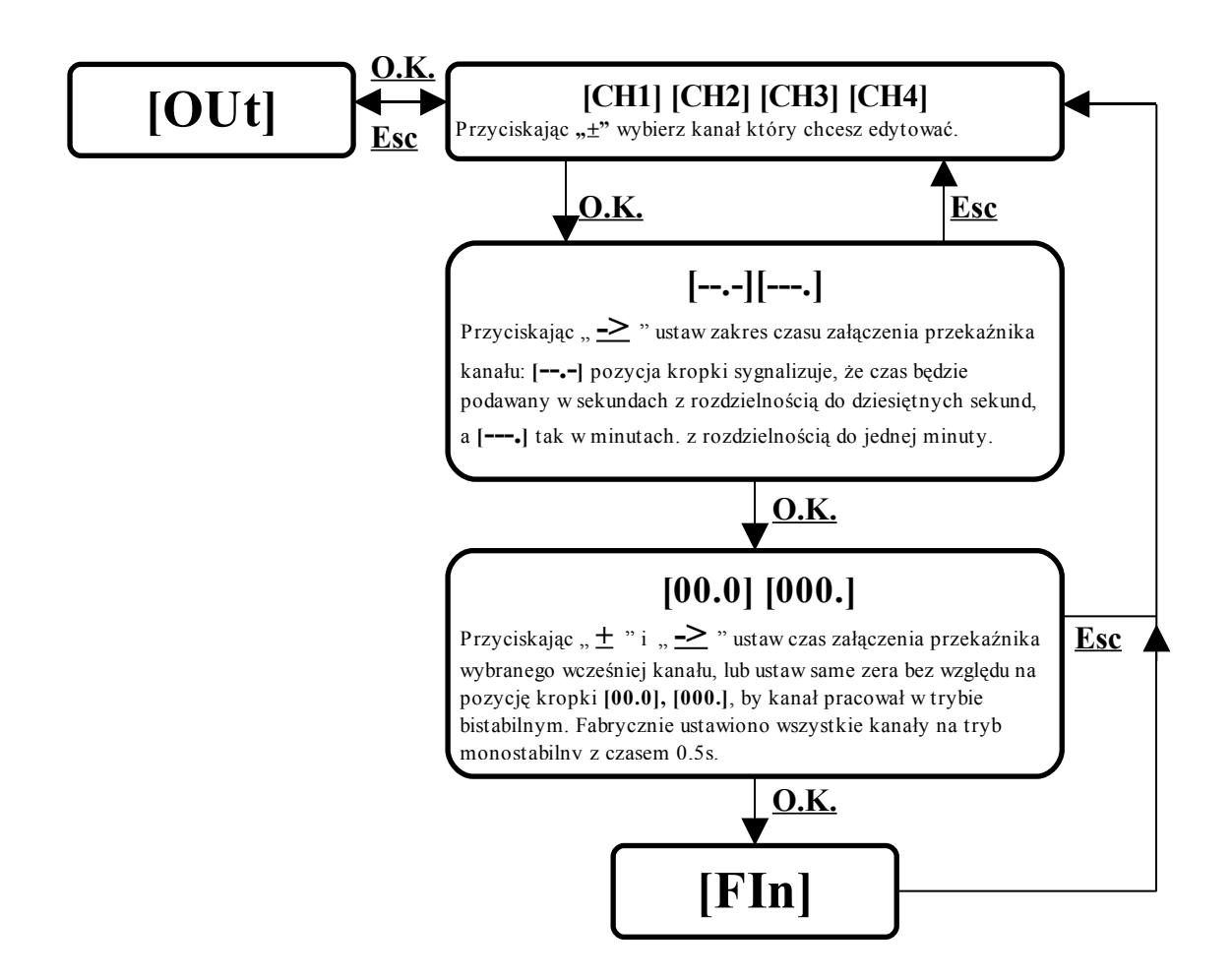

<span id="page-3-1"></span>**[Std] -** standardowe programowanie pilotów, czyli na pierwszej wolnej pozycji dla pilota typu 2K433 standardowo zostanie przydzielony przycisk P1 – kanał CH1 i P2 – CH2, a dla 4k433 analogicznie P1-CH1, P2-CH2, P3-CH3, P4-CH4.

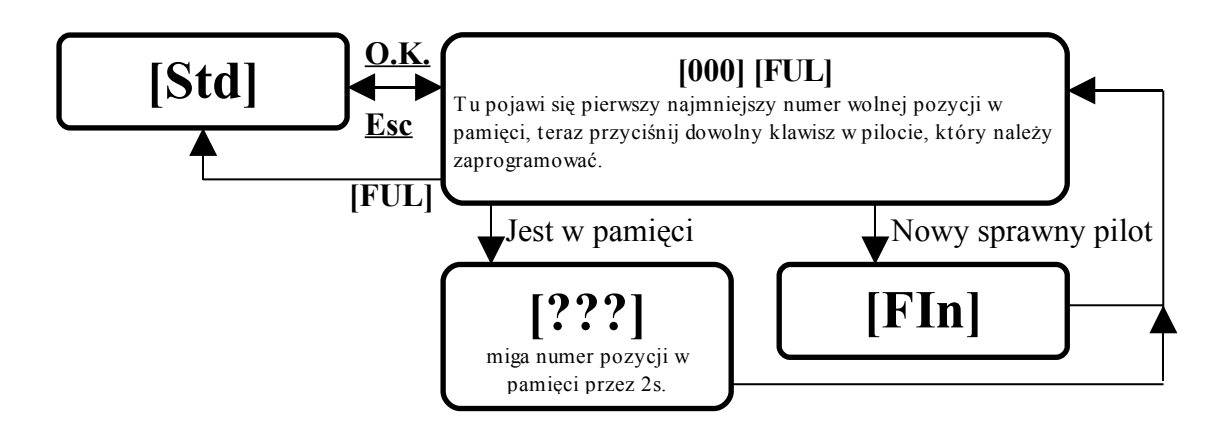

<span id="page-4-0"></span>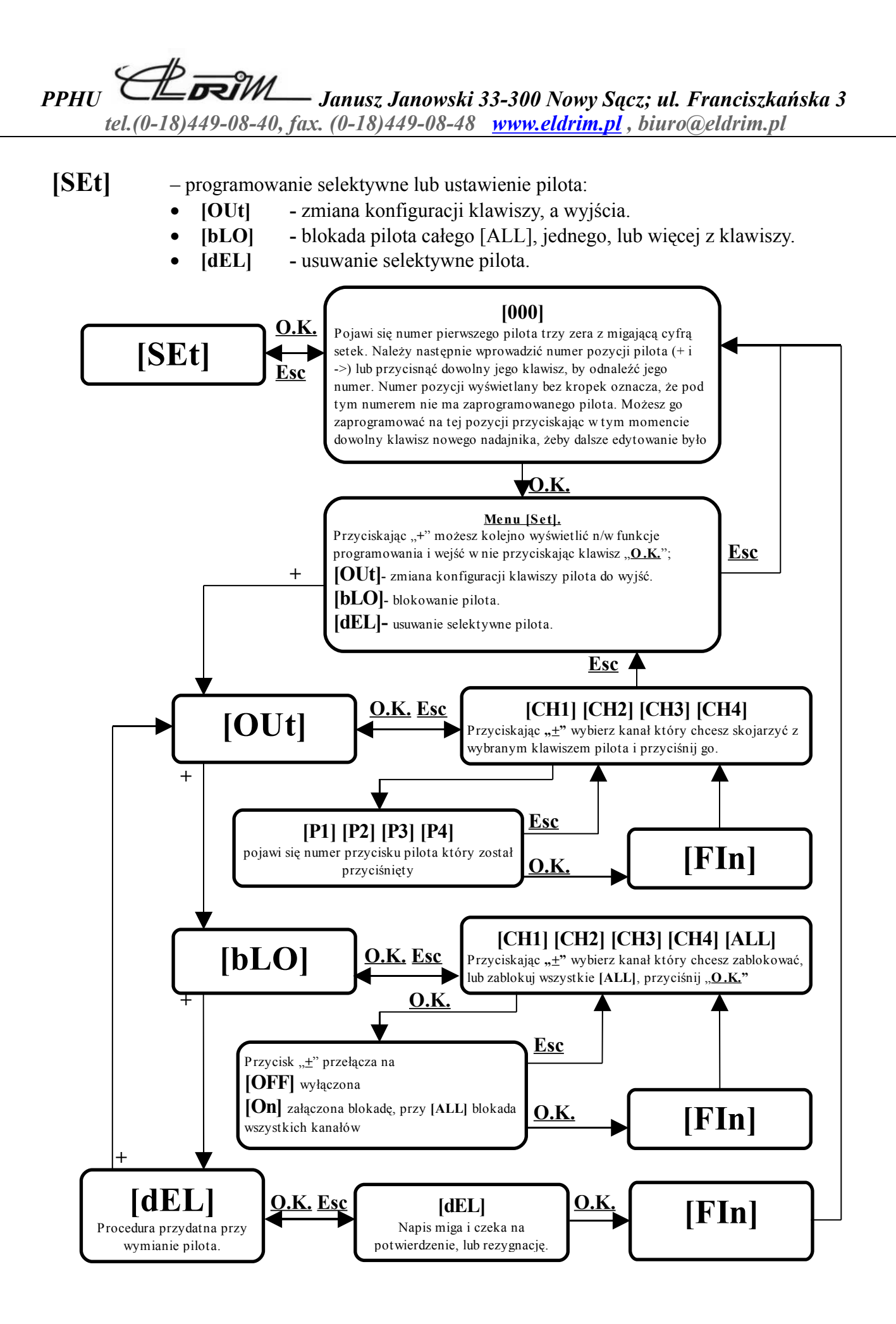

*PPHU Janusz Janowski 33-300 Nowy Sącz; ul. Franciszkańska 3*

*tel.(0-18)449-08-40, fax. (0-18)449-08-48 [www.eldrim.pl](http://www.eldrim.pl/) , biuro@eldrim.pl*

<span id="page-5-1"></span>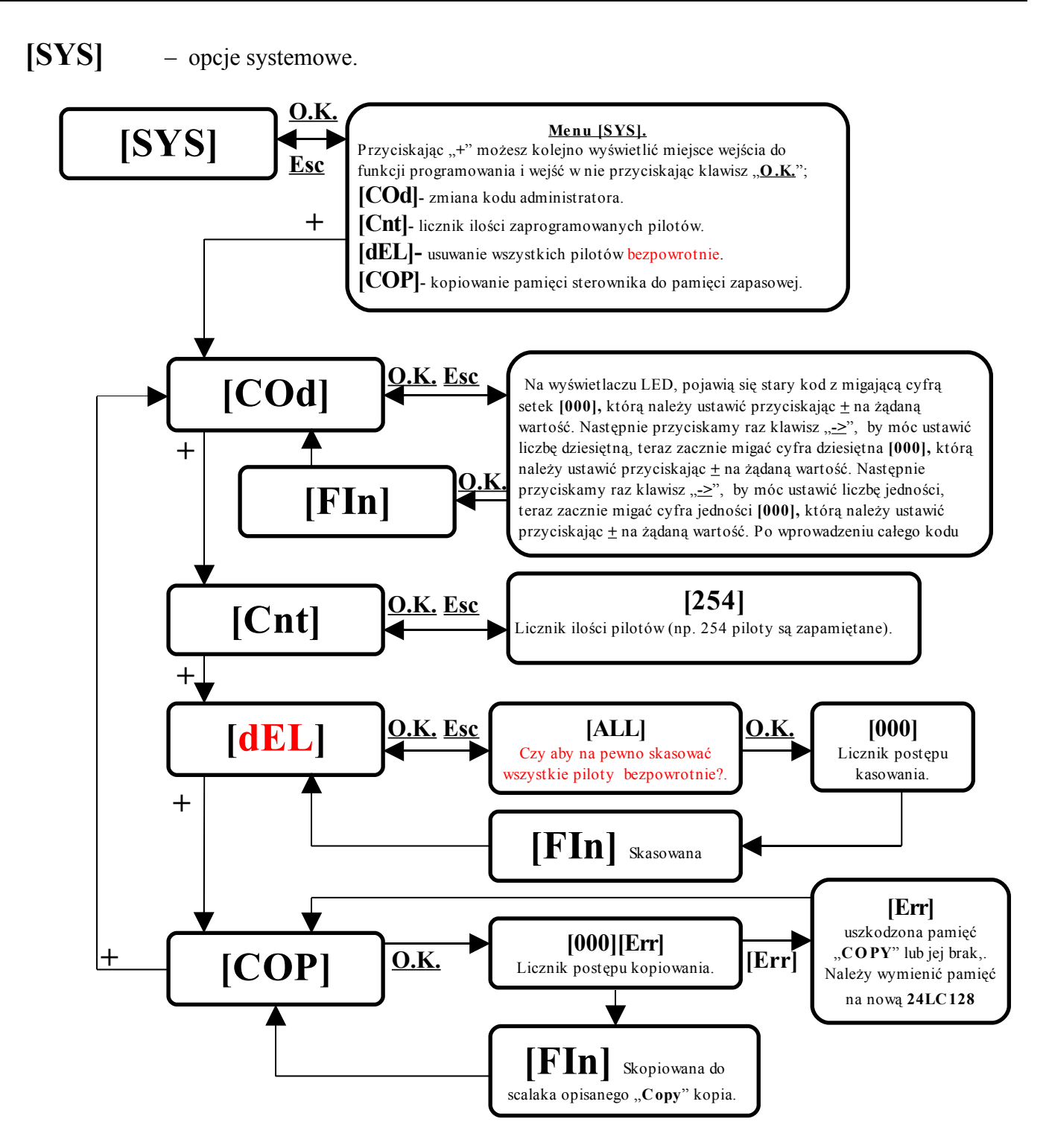

<span id="page-5-0"></span>**[COP]** - kopiowanie pamięci sterownika do pamięci rezerwowej dokonuje się w celu zabezpieczenia danych, lub szybkiego przeniesienia do nowego odbiornika typu EL1000 bez potrzeby zbierania pilotów od wszystkich użytkowników. Powrót do pamięci archiwalnej odbywa się poprzez wymianę " układu scalonego opisanego jako "**DATA**" na zapisaną uprzednio w pozycji "COPY" pamięć eeprom (typu 24LC128 firmy **Microchip Technology Inc.)**